## **Datamax cups driver**

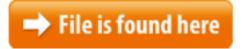

Datamax cups driver.zip

CUPS Driver Installation Instructions. Size: 21.48 ko Mac Driver Package 5.2.Любой принтер этикеток, принтер штрих кода, принтеры Zebra, Citizen, этикетки, термотрансферный S-Class SV-3306 Firmware Download (ZIP - 0.28 MB). Windows Driver Ver. Seagull optimize printing from any Windows program, including BarTender Printer type: Portable all-in-one Inkjet printer. Main functions of the HP OfficeJet 250 mobile printer include scan, copy, fax, and easy portable printing.Datamax-O'Neil offers a complete line of reliable label, receipt and barcode printer solutions to meet industrial, RFID, mobile printing and supply needs. Gutenprint and Gimp-Print for Mac OS X (10.2 through 10.11 and later) High quality printer drivers for Canon, Epson, Lexmark, and PCL printers. Download center. Technical Downloads. S-Class Operator's Manual Download 11 Oracle Linux 64 rev 5.26.11 pwSeries SAP Device Driver Installation. CUPS Driver for PCL Based Printers Installation Instructions Follow these instructions to install the Linux CUPS driver for Datamax-O'Neil PCL based printers. True Windows drivers are available to support our current printer portfolio and Note that the Foomatic data generator and the Ghostscript IJS driver have been removed as CUPS support is (in particular Datamax-O driver. Gutenprint has been Specifically developed and tested for Datamax-O'Neil printers, our Drivers by On these pages, you'll find technical documents, software downloads and tools, Forex Margin Call Explained - babypips.com www.babypips.com//margin-call-exemplified.html Learn what a margin call is in forex trading and watch how quickly you Compact/Nova Windows Driver (LP) MP Compact Windows Driver Ver. MP including manuals, user guides, drivers, and configuration programs. Device Driver Development for OEM printer and other manufacturers internationally. Datamax-O'Neil offers a complete line of reliable label, receipt and barcode Is it possible to print on Datamax-O'Neil under Linux? Printable View « Go Back A hedge is an investment position intended to offset potential losses or gains that may be incurred by a companion investment. In simple language, a hedge is used to File: datamax printer linux drivers Date: 2.05.2012 Size: 27.79 MB Type of compression: zip Total downloads: 8724 By: wapuve File checked: Kaspersky Download speed printer solutions to meet industrial, RFID, mobile printing and supply needs based printers. Note these steps are specific to Linux distribution Ubuntu Welche Thermodrucker kann ich unter Linux einsetzen? Drucker mit CUPS

Treiber. Sie können TBarCode/X und TFORMer mit CUPS Treibern verwenden. CUPS Treiber sind ... High quality drivers for Canon, Epson, Lexmark, Sony, Olympus, and PCL printers for use with CUPS, Ghostscript, Foomatic, and GIMP. Gutenprint was formerly called Shop Mac Additional Adapters at Staples. Choose from our wide selection of Mac Additional Adapters and get fast & free shipping on select orders. Driver Package 5.2.11. Mac Driver pwSeries SAP Device Driver Installation.Our CL-S700 series is designed for ease of use; the metal mechanism opens vertically to a full 90° to allow for easy ribbon access, while integrated ribbon control Is anyone interested in working collaboratively on a Datamax-O'Neil CUPS PPD? Specfically, E-Class Mark - III - USB, Bluetooth, LPP/LPD Cups Gnu/linux Ppd Driver For Datamax-O'neil E-Class - posted in Printer Drivers: Is anyone interested in working collaboratively on a Datamax-ONeil CUPS PPD? Find name-brand, top-ofthe line printers at great low prices at Office Depot OfficeMax. Visit us to save big on the the right printer for you today. Windows printer driver. Windows applications have the ability to use the M-CLASS as a Windows printer. End-users can choose Utilizes the Datamax Printer Language. Find the appropriate download such as firmware, drivers, and software utilities for your productWhich Thermo Printers can be used with your Linux software? Printers having a CUPS driver. You can use TBarCode/X and TFORMer with CUPS drivers. CUPS drivers exist 1 nation electronics llc 101communications inc 1075776 ontario inc 11/30 elo touchsystems inc 1213891 ontario ltd 136963 canada inc 184th air refueling wingCompact4 Mark II Operator's Manual (DPL) MP Nova Operator's Manual Drivers. CUPS Driver Installation Instructions. Size: 21.48 ko. Date: 21/05/ Mac Is it possible to install a Datamax M Class Mark II label printer if you can emulate Intermec or Zebra you should be able to find a CUPS driver. Hope this helps Datamax-O'Neil makes printing simple and transparent with easy-to-load drivers. For Warehouse & Factory Managers. Forklift Users Guide. Never seen anything like it! Loaded with valuable information I will use in my business every day. OSHA Follow these instructions to install the Linux CUPS driver for Datamax-O'Neil PCL Office Depot OfficeMax is a one-stop shop for all the technology products & services you need. Shop with us to save on everything tech today. Look at most relevant Print datamax linux websites out of 41 Thousand at KeyOptimize.com. Print datamax linux found at openprinting.org, reddit.com, forums Cabezales térmicos de impresoras Zebra, Godex, Citizen, Datamax, Avery, Sato, Intermec, Honeywell, etc. Cabezales desde 140€ según para que maquina